## How-To Geek

# Bad Sectors Explained: Why Hard Drives Get Bad Sectors and What You Can Do About It

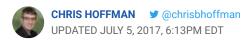

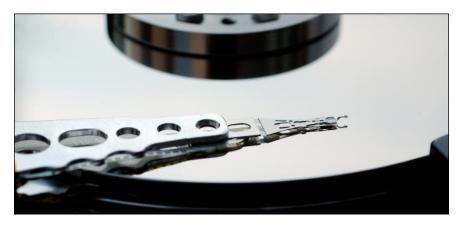

A bad sector on a hard drive is simply a tiny cluster of storage space — a sector — of the hard drive that appears to be defective. The sector won't respond to read or write requests.

Bad sectors can occur on both traditional magnetic hard drives and modern solid-state drives. There are two types of bad sectors — one resulting from physical damage that can't be repaired, and one resulting from software errors that can be fixed.

## **Types of Bad Sectors**

There are two types of bad sectors — often divided into "physical" and "logical" bad sectors or "hard" and "soft" bad sectors.

A physical — or hard — bad sector is a cluster of storage on the hard drive that's physically damaged. The hard drive's head may have touched that part of the hard drive and damaged it, some dust may have settled on that sector and ruined it, a solid-state drive's flash memory cell may have worn out, or the hard drive may have had other defects or wear issues that caused the sector to become physically damaged. This type of sector cannot be repaired.

A logical — or soft — bad sector is a cluster of storage on the hard drive that appears to not be working properly. The operating system may have tried to read data on the hard drive from this sector and found that the error-correcting code (ECC) didn't match the contents of the sector, which suggests that something is wrong. These may be marked as bad sectors, but can be repaired by overwriting the drive with zeros — or, in the old days, performing a low-level format. Windows' Disk Check tool can also repair such bad sectors.

## **Causes of Hard Bad Sectors**

Your hard drive may have shipped from the factory with bad sectors. Modern manufacturing techniques aren't perfect, and there's a margin or error in everything. That's why <u>solid-state drives</u> often ship with some defective blocks. These are marked as defective and are remapped to some of the solid-state drive's extra memory cells.

On a solid-state drive, natural wear will eventually result in sectors becoming bad as they're written to many times, and they'll be remapped to the solid-state drive's extra — or "overprovisioned" —

https://www.howtogeek.com/173463/bad-sectors-explained-why-hard-drives-get-bad-sectors-and-what-you-can-do-about-it/

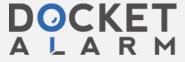

memory. When the solid-state drive's extra memory runs out, the drive's capacity will start to drop as sectors become unreadable.

On a traditional magnetic hard drive, bad sectors can be caused by physical damage. The hard drive may have had a manufacturing error, natural wear may have worn part of the hard drive down, the drive may have been dropped, causing the hard drive's head to touch the platter and damage some of the sectors, some air may have entered the sealed area of the hard drive and the dust may have damaged the drive — there are many possible causes.

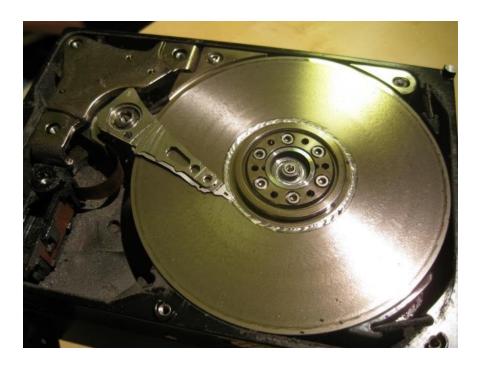

## **Causes of Soft Bad Sectors**

Soft bad sectors are caused by software issues. For example, if your computer suddenly shuts off due to a power outage or a pulled power cable, it's possible that the hard drive may have shut off in the middle of writing to a sector. In some cases, it's possible for sectors on the hard drive to contain data that doesn't match their error-correction code — this would be marked as a bad sector. Viruses and other malware that messes with your computer could also cause such system issues and cause soft bad sectors to develop.

OCKET

https://www.howtogeek.com/173463/bad-sectors-explained-why-hard-drives-get-bad-sectors-and-what-you-can-do-about-it/

## Data Loss and Hard Drive Failure

The reality of bad sectors brings home a chilling fact — even if your hard drive is otherwise working properly, it's possible for a bad sector to develop and corrupt some of your data. This is another reason why you should always <a href="mailto:back-up-your data">back-up-your data</a> — multiple copies are the only thing that will prevent bad sectors and other issues from ruining your hard drive's data.

#### RELATED: How to See If Your Hard Drive Is Dying with S.M.A.R.T.

When your computer notices a bad sector, it marks that sector as bad and ignores it in the future. The sector will be reallocated, so reads and writes to that sector will go elsewhere. This will show up as "Reallocated Sectors" in <a href="hard drive S.M.A.R.T. analysis tools like CrystalDiskInfo">hard drive S.M.A.R.T. analysis tools like CrystalDiskInfo</a>. If you had important data in that sector, however, it may be lost — possibly corrupting one or more files.

A few bad sectors don't indicate that a hard drive is about to fail — they can just happen. However, if your hard drive is rapidly developing bad sectors, it may be a sign that your hard drive is failing.

Computer Accessories

Ad We've got you covered w shipping.

Best Buy

Shop Now

# How to Check for and Repair Bad Sectors

RELATED: <u>How to Fix Hard Drive Problems with Chkdsk in Windows</u> 7, 8, and 10

Windows has a built-in Disk Check tool — also known as chkdsk — that can scan your hard drives for bad sectors, marking hard ones as

https://www.howtogeek.com/173463/bad-sectors-explained-why-hard-drives-get-bad-sectors-and-what-you-can-do-about-it/

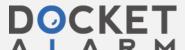

4/6

bad and repairing soft ones to make them usable again. If Windows thinks that there's a problem on your hard disk — because the hard drive's "dirty bit" is set — it will automatically run this tool when your computer starts up. But you're also free to run this tool manually at any point.

Other operating systems, including Linux and OS X, also have <u>their</u> <u>own built-in disk utilities for detecting bad sectors</u>.

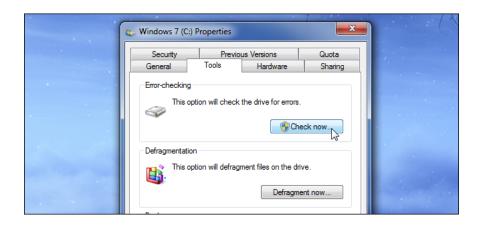

Bad sectors are just a reality of hard disks, and there's generally no reason to panic when you encounter one. However, you should always have backups of your important files just in case a freak bad sector strikes — and rapidly developing bad sectors can certainly suggest oncoming hard drive failure.

Image Credit: <u>Jeff Kubina on Flickr</u>, <u>moppet65535 on Flickr</u>

### **READ NEXT**

- > How to Change Your Status on Discord
- > How to Write in Text Boxes Using Your Apple Pencil on iPad
- > How to Quickly Resize the Dock on Mac
- > How to Sign up for Apple One on iPhone and iPad
- > How to View 3D Halloween Characters in AR Using Your Phone

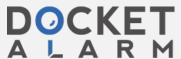

https://www.howtogeek.com/173463/bad-sectors-explained-why-hard-drives-get-bad-sectors-and-what-you-can-do-about-it/why-hard-drives-get-bad-sectors-and-what-you-can-do-about-it/why-hard-drives-get-bad-sectors-and-what-you-can-do-about-it/why-hard-drives-get-bad-sectors-and-what-you-can-do-about-it/why-hard-drives-get-bad-sectors-and-what-you-can-do-about-it/why-hard-drives-get-bad-sectors-and-what-you-can-do-about-it/why-hard-drives-get-bad-sectors-and-what-you-can-do-about-it/why-hard-drives-get-bad-sectors-and-what-you-can-do-about-it/why-hard-drives-get-bad-sectors-and-what-you-can-do-about-it/why-hard-drives-get-bad-sectors-and-what-you-can-do-about-it/why-hard-drives-get-bad-sectors-and-what-you-can-do-about-it/why-hard-drives-get-bad-sectors-and-what-you-can-do-about-it/why-hard-drives-get-bad-sectors-and-what-you-can-do-about-it/why-hard-drives-get-bad-sectors-and-what-you-can-do-about-it/why-hard-drives-get-bad-sectors-and-why-hard-drives-get-bad-sectors-and-why-hard-drives-get

# DOCKET

# Explore Litigation Insights

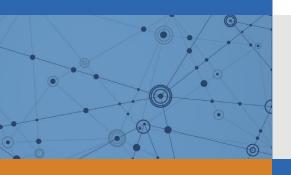

Docket Alarm provides insights to develop a more informed litigation strategy and the peace of mind of knowing you're on top of things.

## **Real-Time Litigation Alerts**

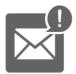

Keep your litigation team up-to-date with **real-time** alerts and advanced team management tools built for the enterprise, all while greatly reducing PACER spend.

Our comprehensive service means we can handle Federal, State, and Administrative courts across the country.

## **Advanced Docket Research**

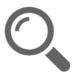

With over 230 million records, Docket Alarm's cloud-native docket research platform finds what other services can't. Coverage includes Federal, State, plus PTAB, TTAB, ITC and NLRB decisions, all in one place.

Identify arguments that have been successful in the past with full text, pinpoint searching. Link to case law cited within any court document via Fastcase.

## **Analytics At Your Fingertips**

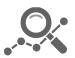

Learn what happened the last time a particular judge, opposing counsel or company faced cases similar to yours.

Advanced out-of-the-box PTAB and TTAB analytics are always at your fingertips.

### API

Docket Alarm offers a powerful API (application programming interface) to developers that want to integrate case filings into their apps.

#### **LAW FIRMS**

Build custom dashboards for your attorneys and clients with live data direct from the court.

Automate many repetitive legal tasks like conflict checks, document management, and marketing.

#### **FINANCIAL INSTITUTIONS**

Litigation and bankruptcy checks for companies and debtors.

## **E-DISCOVERY AND LEGAL VENDORS**

Sync your system to PACER to automate legal marketing.

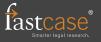